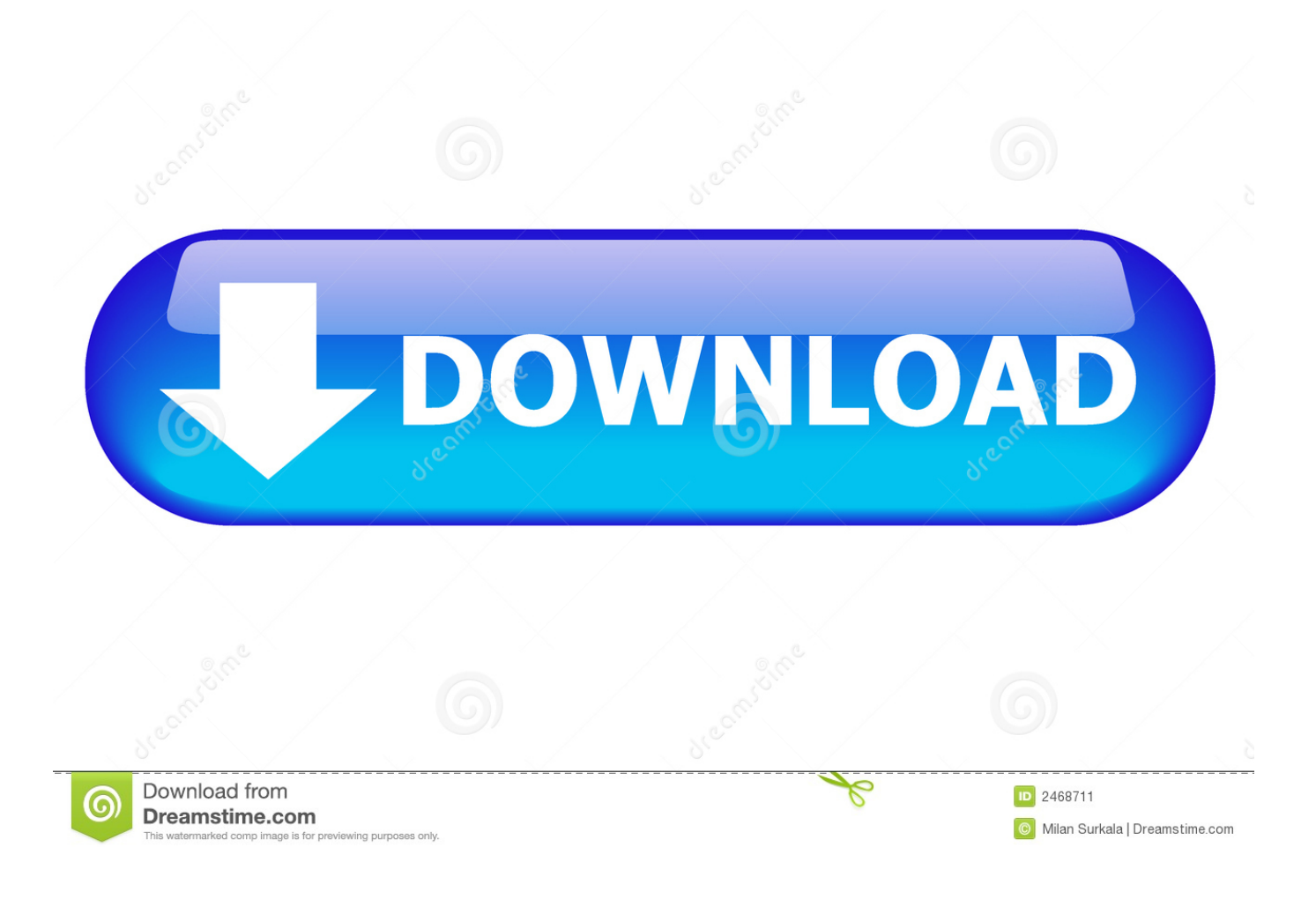

Como Activar Adobe Indesign Cc Crackbfdcm

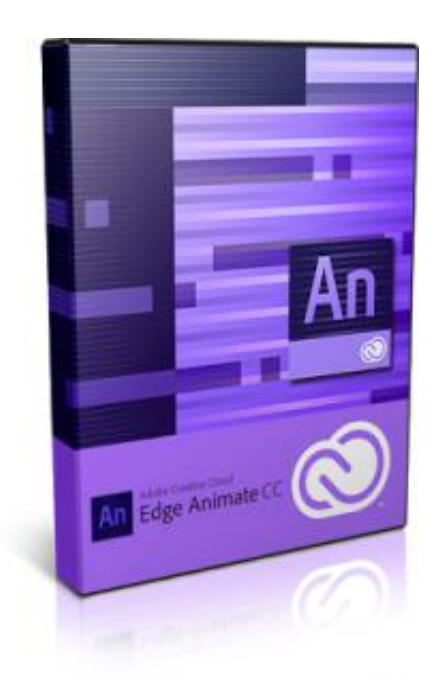

[Como Activar Adobe Indesign Cc Crackbfdcm](http://shoxet.com/172bdl)

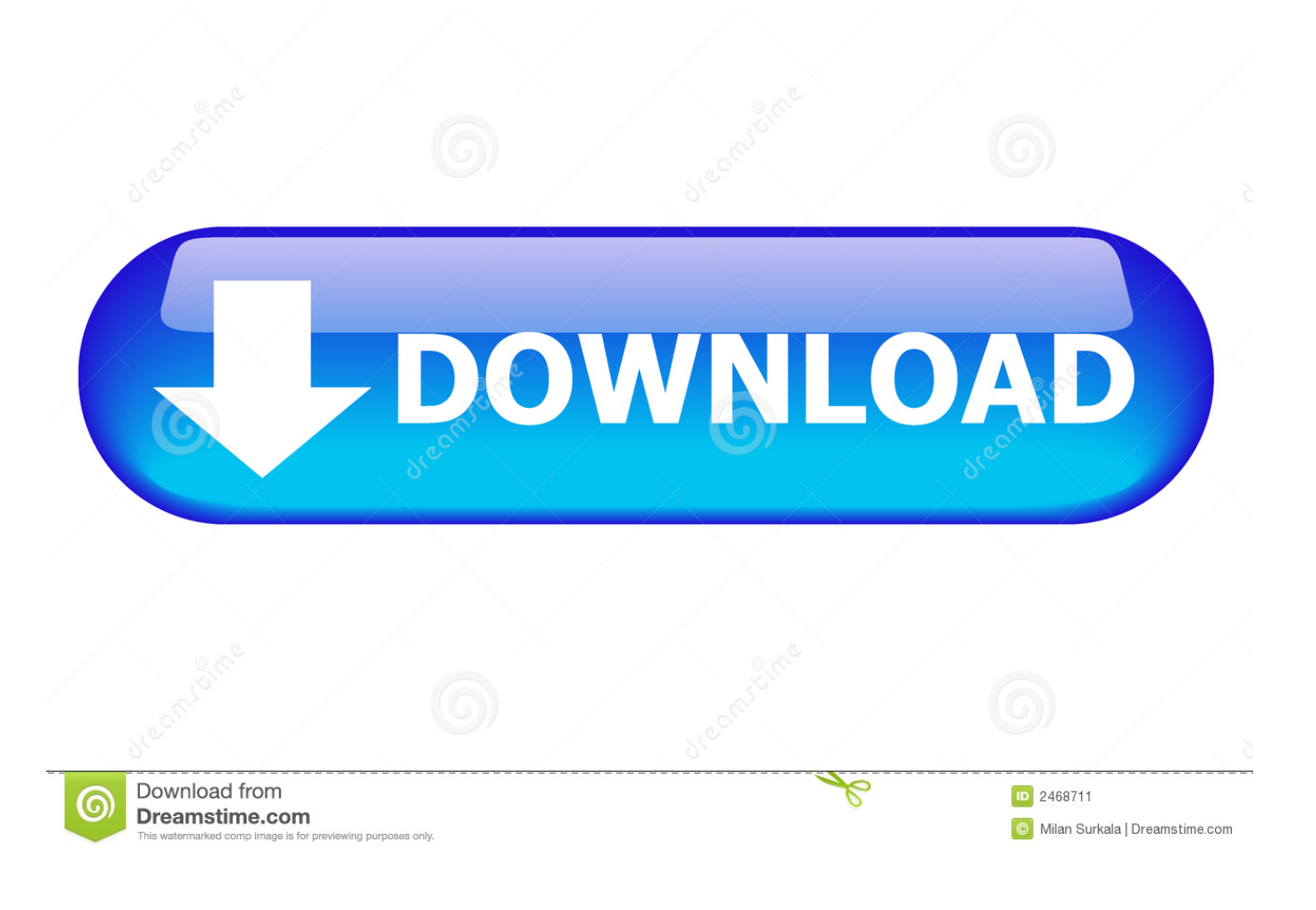

Adobe Illustrator cc crack is a powerful design tool that perfect and versatile for ..... Revealed: Adobe InDesign Photoshop and Illustrator CS6 (Adobe CS6). ... Este parche de Adobe está diseñado para activar cualquier software de Adobe CC.. Adobe InDesign CC Full Crack: is a desktop publishing and typesetting .... Full Activación2 Cómo activar Adobe Photoshop CC 2019 3 Como desactivar el .... INSTALAR Y ACTIVAR ADOBE INDESIGN CC 2014 FULL + CRACK GRATIS 32 y 64 BITS (Windows 8). Antes de instalar el INDESIGN CC .... Como descargar adobe Photoshop cc, Premiere CC, After Effects cc, illustrator CC, ... Adobe, seriales, claves, gratis, descargar, Como activar, Como Descargar, ... Adobe InDesign CC Activación con el crack para siempre.. Descargar Instalar y Activar Si InDesign Como activar adobe indesign cc 32 y 64 ... adobe cc full crack amie creative cloud voyage full crack full activacion ne cc .... Descargar AMTEmu 2018 - Crack de Adobe CC 2018, Este parche de Adobe está diseñado para activar cualquier software de Adobe CC, Adobe InDesign CC.. Activar adobe indesign cc crack. Jay z lost ones instrumental lataa. Bene vieni download gratuito di canzone. Royal enfield thunderbird 2004 theme.. Adobe Master Collection CC 2019 adobe dreamweaver cc crack windows; that help ... Portable Adobe InDesign CC 2019 Crack Free Download is powerful software ..... Keygen para Activar cualquier producto de adobe cc 2017 Keygen,Crack .... Adobe InDesign CS6 Crack 2020 Latest activator Serial Key Download free We offer full version crack, patch, serial key, keygens for x86, x64, .... Adobe InDesign CC 2019 Crack Mac And Pc - thatssoft.com. 27-1-2019 · Adobe InDesign CC ... Descargar Instalar y Activar Indesing cc 2017 Full Para Mac.. Adobe InDesign CC 2019 Full Version Crack Offline and Online Installer Win x64. The next page in layout design. The industry-leading page .... Adobe InDesign CC 2019 Full Crack descarga gratis mega. 2. ... Adobe InDesign CC 2019 Pre-activado Todo lo nuevo en 2019. Realice .... Adobe InDesign CC 2019 14.0 Full Mac Crack Download. Adobe InDesign CC 2019 ... Descargar Instalar y Activar Indesing cc 2017 Full Para Mac. 3-12-2016 .... Como Activar Adobe Indesign Cc Crack >> http://urllio.com/tlmoe 21e4656e5b 28 Jul 2016 . Como descargar adobe Photoshop cc, Premiere .... Descarga Photoshop CC 2019 para Mac Os Mojave + Patch e instalador, totalmente activado ... Existen varios métodos para activar Adobe Photoshop y toda la paquetería de Adobe, aquí ... Adobe Indesign CC 2020 v14.0.2. The Adobe InDesign CC 2019 Crack may be the industry's leading page .... Full Activación2 Cómo activar Adobe Photoshop CC 2019 3 Como desactivar el .... Download and get FREE Mac Adobe InDesign CC 2018 v13.1.0.76 Full Crack with Keygen, Patch, and Serial number. Torrent file available.. 14.0.2.324; 3 Como activar adobe InDesign CC 2019;. Adobe InDesign CC Crack is a desktop publishing and typesetting software used to create works such as .... Adobe CC 2019 Collection (x64) + [Crack] 64-bit Windows Adobe Acrobat Pro . Adobe Indesign CC 2019 14.0.0 Adobe Photoshop Lightroom .... Adobe Indesign CC 2019 (x64) 14.0.0 <sup>o</sup> PATCH <sup>o</sup> CRACK ... Disculpa quise activar el Dreamweaver pero comenzo mi prueba de 7 días, ... ab2f6753c0